# **UNIFIED** DIGITAL WORKSPACE

# **ANY APP** ANY DEVICE **ANY TIME**

What Is UDW? A Unified Digital Workspace (UDW) moves end user computing from the device to the person. Any App on Any Device at Any Time.

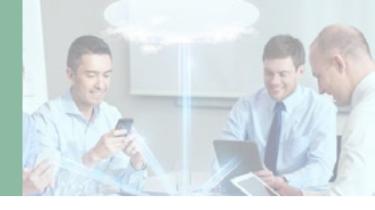

# UDW is Now Offered in the Service Catalog

### Current VM Parent-Base Images:

- Office 365 Pro Plus (monthly channel) + Teams
- FTS Outlook add-in (adds button/function to Outlook)
- KnowBe4 Phishing Alert (adds button/function to Outlook)
- Info Path 2013
- RSAT 1803-shortcuts removed
- SentinelOne Anti-Virus client
- •.NET 3.5

### **UDW Benefits**

# UDW Can Benefit Any User from any app on

#### any device at any time.

- Seemless transition from device to device
- Mobile Device Management (MDM) is included
- Horizon Client app is available for phones
- Enhanced security
- Streamlined troubleshooting
- More employee uptime
- Travel reduction
- Centralized deployment and patch management

### **Current Applications:**

- Citrix access
- 7-zip
- Adobe Acrobat DC
- Adobe Acrobat Reader DC
- Adobe Flash Player 32 NPAPI
- BlueZone 6.1
- Citrix Workspace 1812
- Google Chrome Google Legacy Browser Support
- Greenshot
- Microsoft Visual C++ x64 2013 Minimum Runtime
- Mozilla Firefox
- mRemoteNG
- Notepad++
- Password Safe x86
- Policy Tech Word Module Plus
- Active X Controls for Avaya Contact Center
- Avaya Orchestration Designer
- RSAT Shortcuts Added
- Extron Electronics ShareLink
- WinSCP
- Web-enabled Applications (e.g. Chimes)

## Submit a case with the Service Desk to learn more or to order by calling 444-2000 or click below:

Service Catalog

**Email Service Desk** 

## WHAT UDW USERS ARE SAYING

My primary workstation is a UDW, so I am using the service all day long. I signed into my tablet at the DMV and was able to work while I waited for my number to be called for title work. UDW is very convenient for me. I access the state network from home using my home tablet through the Horizon View client. Presenting in a conference room is much easier also, because I can prepare in my office and then sign into my UDW in the conference room, which often saves time. I even have the ability to launch it from my iPhone.

- Jerry Marks, SITSD